# GOVERNO DO ESTADO DO PARÁ PREFEITURA MUNICIPAL DE SÃO MIGUEL DO GUAMÁ CONCURSO PÚBLICO Nº 001/2010

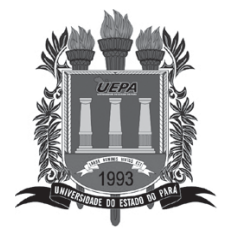

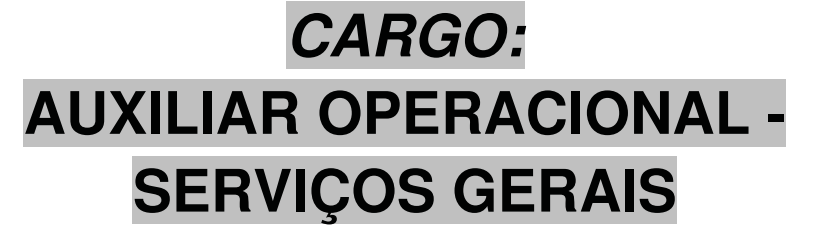

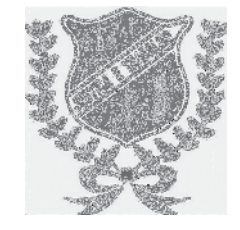

# **BOLETIM DE QUESTÕES**

Nome Completo N º DE INSCRIÇÃO LEIA, COM ATENCÃO, AS SEGUINTES INSTRUCÕES 1. Este boletim de questões é constituído de: **LEMBRE-SE** 4. A duração desta prova é de 3 (três) horas, iniciando às 8 (oito) - **20** questões objetivas. horas e terminando às 11 (onze) horas. 2. Confira se, além desse boletim de questões, você recebeu o cartãoresposta destinado à marcação das repostas das 20 questões 5. É terminantemente proibida a comunicação entre candidatos. objetivas. **ATENÇÃO** 3. No **CARTÃO-RESPOSTA** 6. Quando for marcar o Cartão-Resposta, proceda da seguinte Confira seu nome e número de inscrição na parte superior do maneira: **CARTÃO-RESPOSTA** que você recebeu. a) Faça uma revisão das alternativas marcadas no Boletim de b) No caso de não coincidir seu nome e número de inscrição, Questões. devolva-o ao fiscal e peça-lhe o seu. Se o seu cartão não for b) Assinale, inicialmente, no Boletim de Questões, a encontrado, solicite um cartão virgem, o que não prejudicará a alternativa que julgar correta, para depois marcá-la no correção de sua prova. Cartão-Resposta definitivamente. c) Verifique se o Boletim de Questões, está legível e com o número c) Marque o Cartão-Resposta, usando caneta esferográfica de páginas correto. Em caso de divergência, comunique ao fiscal com tinta azul ou preta, preenchendo completamente o de sala para que este providencie a troca do Boletim de Questões. círculo correspondente à alternativa escolhida para cada d) Após a conferência, assine seu nome no espaço correspondente questão. do **CARTÃO-RESPOSTA**, utilizando caneta esferográfica de tinta d) Ao marcar a alternativa do Cartão-Resposta, faça-o com preta ou azul. cuidado, evitando rasgá-lo ou furá-lo, tendo atenção para e) Para cada uma das questões existem 5 (cinco) alternativas, não ultrapassar os limites do círculo. classificadas com as letras **a, b, c, d**, **e.** Só uma responde Marque certo o seu cartão como indicado: **CERTO** corretamente ao quesito proposto. Você deve marcar no Cartão-Resposta apenas uma letra. **Marcando mais de uma, você**  e) Além de sua resposta e assinatura, nos locais indicados, **anulará a questão**, mesmo que uma das marcadas corresponda não marque nem escreva mais nada no Cartão-Resposta. à alternativa correta. 7. Releia estas instruções antes de entregar a prova. f) **O CARTÃO-RESPOSTA não pode** ser dobrado, nem amassado, 8. Assine a lista de presença, na linha correspondente, o seu nem rasgado. nome, do mesmo modo como foi assinado no seu documento de identidade. **BOA PROVA!** 

ÓRGÃO EXECUTOR:

UNIVERSIDADE DO ESTADO DO PARÁ PRÓ-REITORIA DE GRADUACÃO – DIRETORIA DE ACESSO E AVALIACÃO – UEPA

# **MARCO DE 2010**

# Leia o Texto 1 para responder às questões 01 a 04.

# Texto 1

O município de São Miguel do Guamá, PA, é hoje o principal pólo cerâmico do norte do Brasil, com mais de 40 fábricas. A indústria da construção civil é a atividade que apresenta maior dinamismo na produção de tijolos e telhas no município.

www.jusbrasil.com.br/politica/4007509/sao-miguel-do-guama-apresenta-a-forca-do-polo-ceramista.

# 1. Sobre o texto 1, afirma-se que:

- I. São Miquel do Guamá fica no norte do Brasil.
- II. Tijolos e telhas são produzidos pelo setor da construção civil.
- III. A construção civil é a única fonte de renda do município.
- IV. Só há um pólo cerâmico no Brasil e fica no norte.
- De acordo com as afirmativas acima, a alternativa correta é:
- $\bullet$  Te II
- $\bullet$  Te III
- $\Theta$  II e III
- $\bullet$  III e IV
- $Q$  Te IV
- 2. A palavra dinamismo, do trecho "maior dinamismo" pode ser substituída por:
	- <sup>6</sup> capitalismo
	- **O** neutralidade
	- **O** presidencialismo
	- **O** rentabilidade
	- **@** agilidade
- 3. Em "o principal pólo cerâmico do norte", o termo destacado se refere ao local onde:
	- Se encontra a argila para fabricação de telhas e tijolos.
	- Se localizam todas as indústrias de fabricação de telhas e tijolos do Pará.
	- Se localiza o maior número de fábricas para a produção de telhas e tijolos.
	- Se utilizam todas as telhas e tijolos produzidos no município.
	- **O** se localizam as indústrias de sapatos do município.
- 4. Quanto à palavra dinamismo, o número de sílabas e a divisão silábica referem-se à alternativa:
	- *O* trissílabo/din-amis-mo
	- **O** polissílabo/di-na-mis-mo
	- **O** polissílabo/di-na-mi-smo
	- $\bullet$ polissílabo/din-am-is-mo
	- **O** trissílabo/dina-mis-mo

# Texto 2 - Alô, professor!

O propósito ao se tratar das modalidades oral e escrita deve ser o de refletir sobre as adequações dos seus registros: quando falar, o que falar e como falar em dadas situações comunicativas. Para se interagir com competência numa conversação, é preciso mais do que conhecimento da norma gramatical: precisase saber quem são os interlocutores, o que eles falam e o que se espera de cada um. Isso demanda uma organização, que as modalidades oral e escrita possuem de modo diferente.

Revista Língua Portuguesa, Nº 15 (Escala Educacional)

# 5. Sobre o Texto 2, afirma-se que:

- I. É importante saber usar a língua nas diversas situações de comunicação.
- II. Para se comunicar bem, é necessário tão somente que o usuário da língua domine a norma gramatical.
- III. O conhecimento do assunto sobre o qual se conversa possibilita uma boa comunicação.
- IV. Para se comunicar bem, é importante que o usuário da língua possua um bom nível de escolaridade.

De acordo com as afirmativas acima, a alternativa correta é:

- $\bullet$   $I \circ II$
- **O** IeIII
- $\theta$  II  $\theta$  III
- $\bigcirc$  III  $\bigcirc$  IV
- $\Theta$  IeIV
- 6. No trecho, "Para se interagir com competência ...", do Texto 2, a palavra destacada significa ato:
	- $\theta$  duvidoso.
	- **O** recíproco.
	- $\bullet$ pertinente.
	- <sup>O</sup>evitado.
	- $\bullet$  consentido.
- 7. Sobre o Texto 2, assinale a alternativa correta.
	- **O** Registros equivalem ao uso inadequado da língua.
	- **O** Interlocutores são as pessoas que interagem entre si no ato da comunicação.
	- Norma gramatical são as diversas maneiras de uso da língua.
	- O Demanda são as regras gramaticais de uso da língua.
	- <sup>6</sup> Modalidades são as formas de escrita que o usuário da língua usa no ato da comunicação.
- 8. As letras que devem ser, respectivamente, inseridas nas palavras CON...ERVAR, PACIÊN...IA, DIMEN...ÃO e CARROSSE... para que sejam grafadas de maneira correta são:
	- $Q$  Z, S, CeU
	- $\bullet$  Z, C, C e U
	- $\Theta$  S, C, C e L
	- $\bullet$  S, S, SeL
	- $\Theta$  S.C. Sel

#### Leia o texto 3 para responder às questões 09 e 10.

### Texto 3

"Se não fosse imperador, desejaria ser professor. Não conheço missão maior e mais nobre que a de dirigir as inteligências jovens e preparar os homens do futuro."

D.Pedro II (Revista Língua Portuguesa, Nº 15)

- 9. Por uma questão de estilo do autor, para que não houvesse repetição, uma palavra foi omitida. Esta palavra é:
	- **<sup>O</sup>** imperador
	- **<sup>O</sup>** professor
	- $\bullet$ missão
	- **<sup>O</sup>** inteligências
	- **@** homens
- 10. As palavras IMPERADOR, PROFESSOR e MISSÃO fazem o plural em:
	- **<sup>6</sup>** imperadors, professoris e missões
	- **O** imperadoris, professoris e missões
	- **O** imperadores, professores e missãos
	- **O** imperadores, professores e missões
	- **O** imperadors, professors e missones
- 11. Baseado no mapa abaixo, o número de quilômetros percorrido por um ônibus que sai de Castanhal, passa por Santa Maria do Pará e chega a São Miguel do Guamá é:

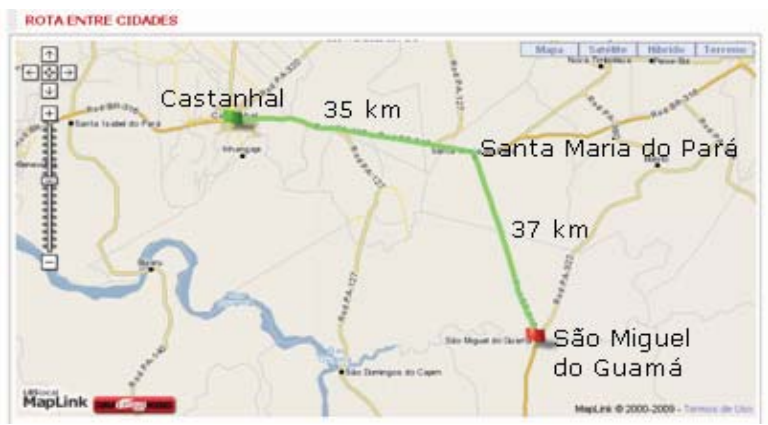

Fonte: http://mapas.viajeaqui.abril.com.br/guiarodoviario/mapa.aspx

- $\bullet$  70 km
- $\bullet$  72 km
- $\theta$  75 km
- $Q$  77 km
- **9** 79 km
- 12. A tabela abaixo, mostra o crescimento dos números de eleitores do município de São Miguel do Guamá. O crescimento de eleitores do ano de 1998 para 2006 foi de:

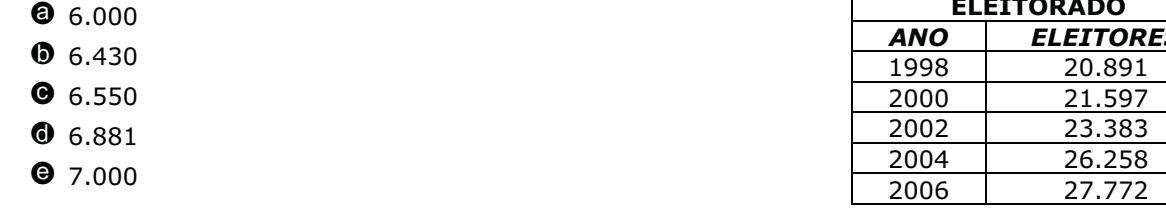

Fonte: http://www.guiadoeleitor.com.br/cidades/5517.htm

- 13. Um morador de São Miguel do Guamá comprou em uma loja de materiais de construção quatro milheiros de tijolos e dois milheiros de telhas. Sabendo que um milheiro de tijolo custa R\$ 250,00 e o milheiro da telha custa R\$ 400,00. O valor total gasto pela compra foi de:
	- **@** R\$ 1.200,00
	- $\bullet$  R\$ 1.600,00
	- $\bullet$  R\$ 1.800,00
	- $\bullet$  R\$ 2.000.00
	- **@** R\$ 2,200,00
- 14. Uma professora passou uma atividade para seus alunos: solicitou que os alunos contassem quantas estrelas existiam no quadro, figura abaixo. Usando o sistema de numeração decimal, é verdade afirmar que:
	- <sup>0</sup> O quadro possui 6 dezenas de estrelas e mais 5 unidades dela.
	- 1 O quadro possui 7 dezenas de estrelas e mais 5 unidades dela.
	- O O quadro possui 5 dezenas de estrelas e mais 4 unidades dela.
	- O O quadro possui 5 dezenas de estrelas e mais 5 unidades dela.
	- © O quadro possui 6 dezenas de estrelas e mais 4 unidades dela.

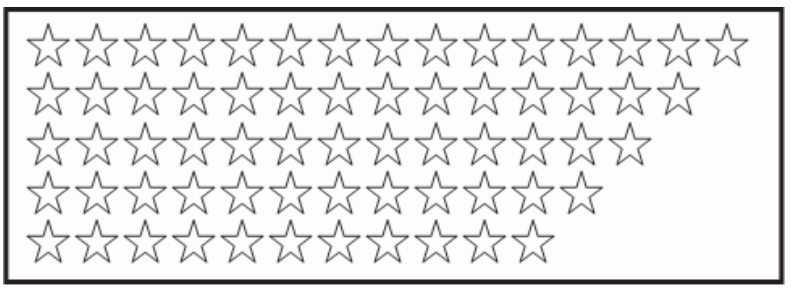

- 15. O menor número que podemos representar com os algarismos 6, 4, 2 e 8, sem repeti-los, é:
	- $Q$  8642
	- $04286$
	- $92684$
	- $\bullet$  2648
	- $92468$
- 16. Roseane foi ao supermercado e comprou um frango no valor de R\$ 10.00, um quilo de carne no valor de R\$ 8,00 e um quilo de peixe no valor de R\$ 11,00. Se ela pagar com uma nota de 100 reais, o valor que receberá de troco é:
	- $\bullet$  R\$ 71,00
	- $\bullet$  R\$ 69.00
	- $\bullet$  R\$ 68,00
	- **O** R\$ 66,00
	- $\bullet$  R\$ 61,00

17. A sequência de algarismos que substitui as estrelinhas para que a operação abaixo se torne verdadeira é:

- **0**94631
- $095731$
- $984670$
- $075432$
- **9** 74058

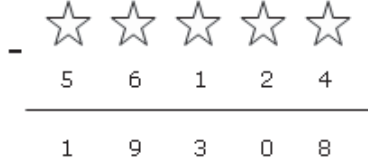

- 18. Há vários tipos diferentes de ábacos, mas todos obedecem basicamente aos mesmos princípios. Vamos nos referir ao mais simples deles. Numa moldura de madeira são fixados alguns fios de arame. Dez bolinhas correm em cada fio. Da direita para a esquerda, as do 1º fio representam as unidades; as do 2º fio representam as dezenas; as do 3º fio, as centenas e assim por diante. O número que está representado no ábaco abaixo é:
	- $6345$
	- $0453$
	- $9543$
	- $6574$
	- $@659$

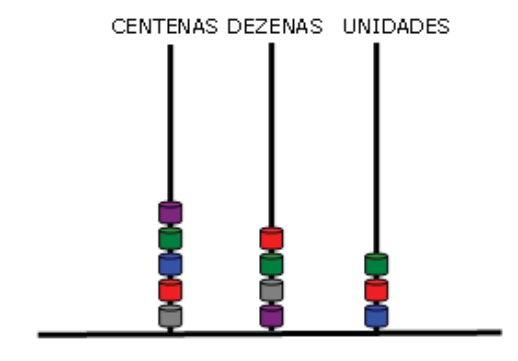

- 19. Baseado no gráfico ao lado, é verdade afirmar que:
	- **O** Nadar perde menos calorias do que caminhar.
	- **O** Pedalar perde menos calorias do que correr.
	- **O** Jogar Basquetebol perde menos calorias do que cavalgar.
	- **O** Cavalgar perde menos calorias do que ficar sentado.
	- **O** Correr perde menos calorias do que caminhar.

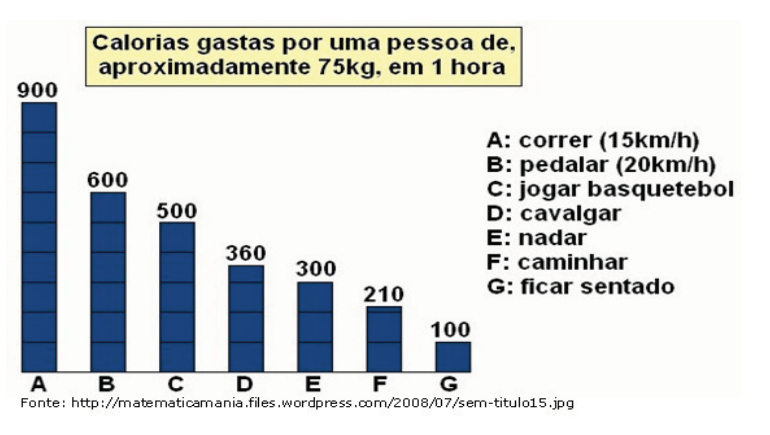

20. Uma pessoa preocupada com sua saúde, resolveu adotar uma dieta para melhorar a sua qualidade de vida. Supondo que essa pessoa cumpriu fielmente no 1º dia a dieta discriminada na tabela abaixo, o número total de calorias ingerida ao final do dia por essa pessoa é:

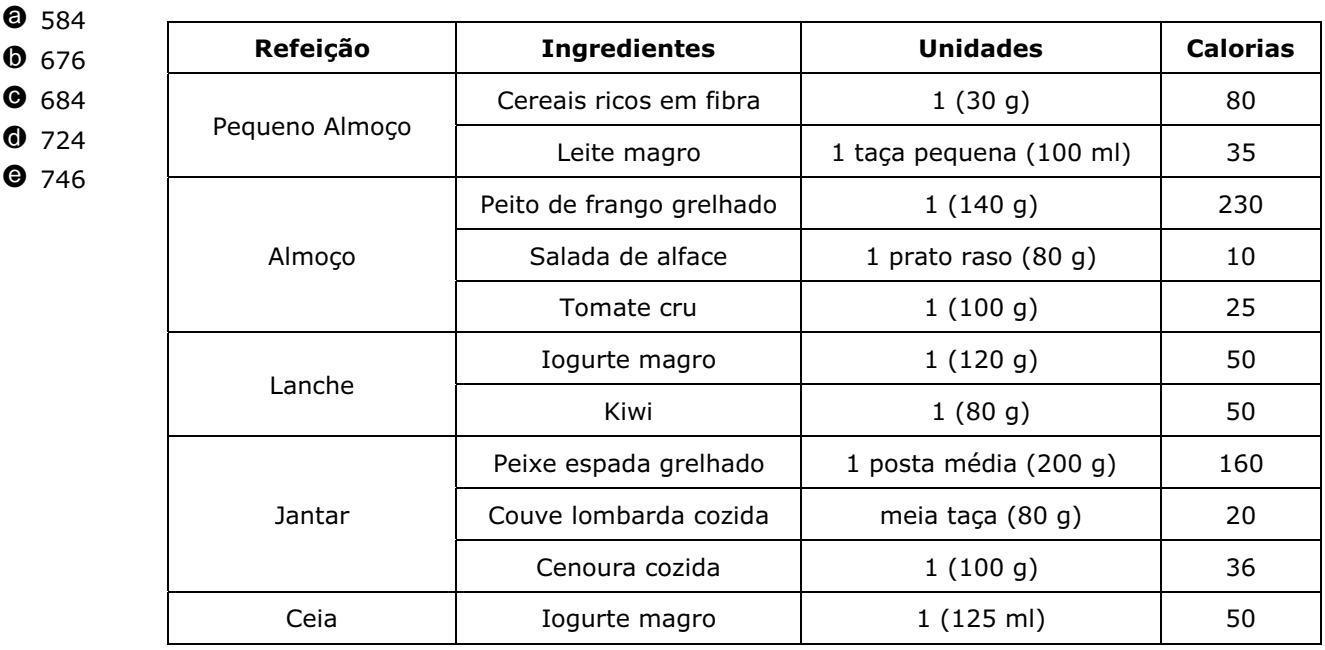

Fonte: http://www.fitpassion.com/?area=artigos&artigo=82